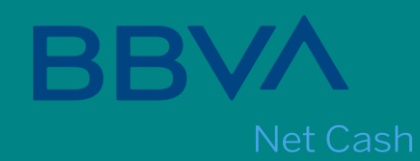

# Gestión del Cliente - Activación de BBVA Net Cash

## El sistema envía en forma automática los correos a la persona de contacto

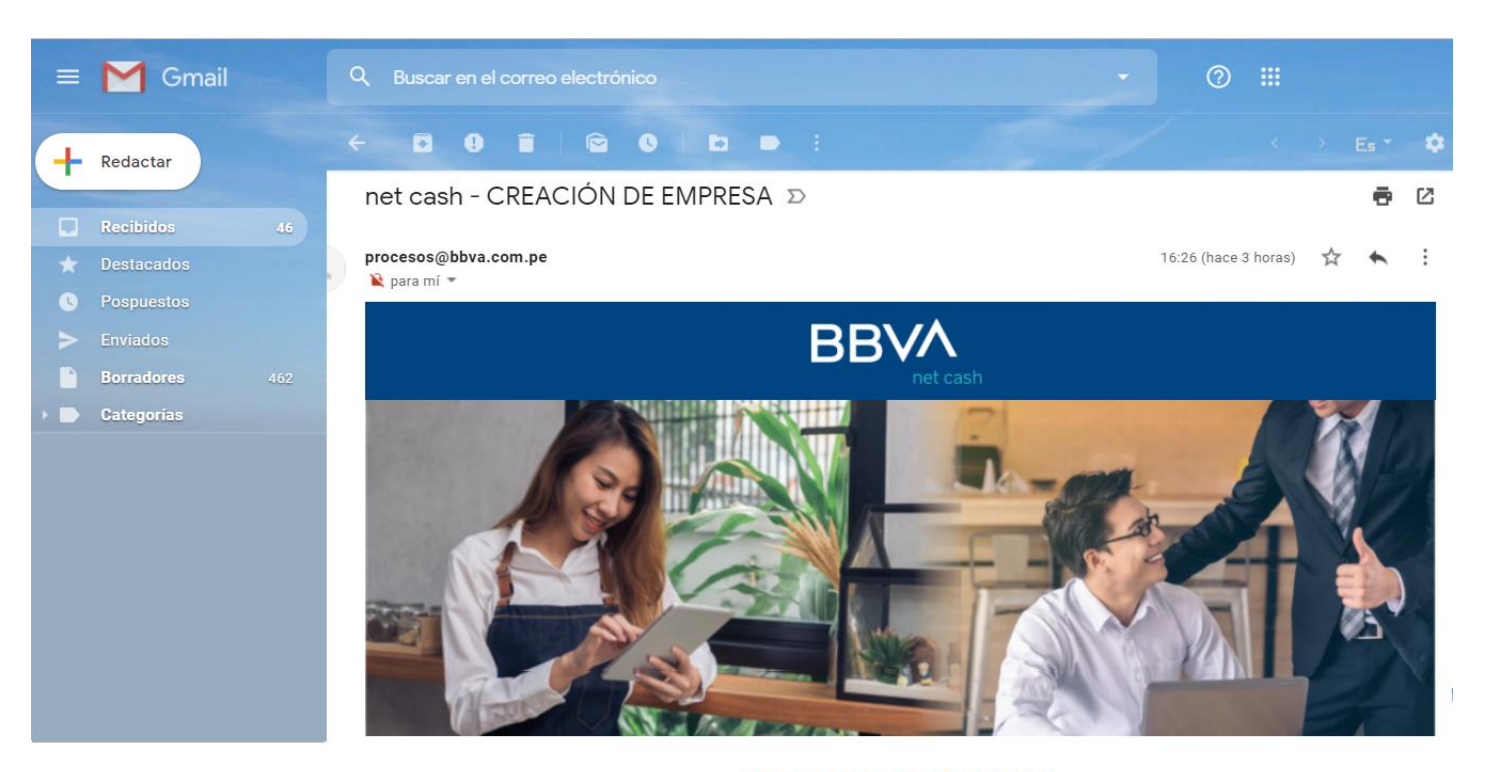

### **Bienvenido FLORES ITA**

#### Hola Lizzy Benavides:

Te informamos que se ha completado con éxito el proceso de creación de la empresa FLORES ITA en nuestra plataforma de Banca por Internet net cash.

- (i) Por tu seguridad ¡No compartas tus claves!, por ningún motivo te la solicitaremos. Evita el fraude.
- 

Atentamente,

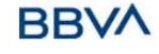

03/10/2019 - 04:17

## El administrador recibe 2 correos, el primero con el **código de empresa** y **código de usuario** y en el segundo correo la **clave de su usuario**

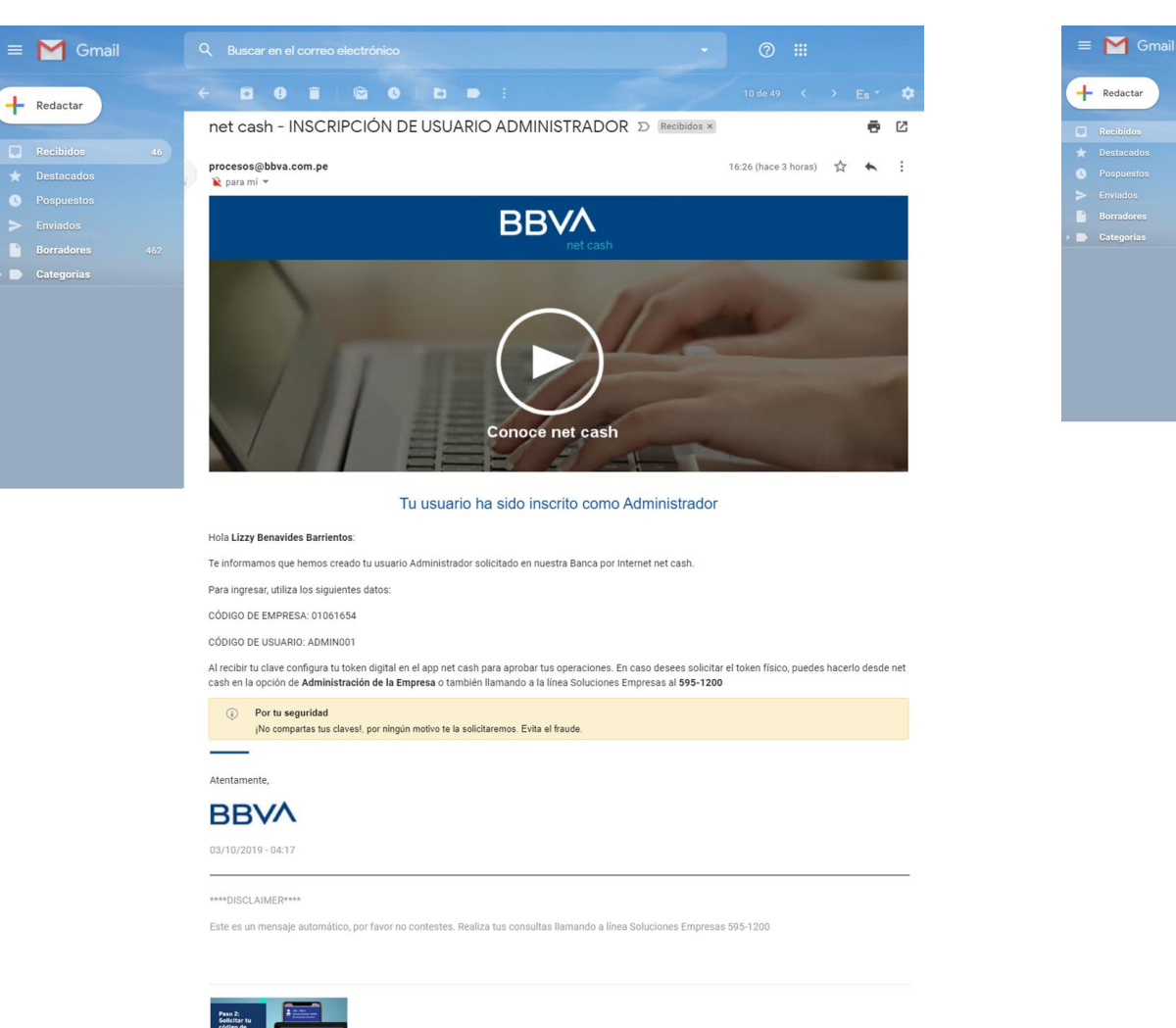

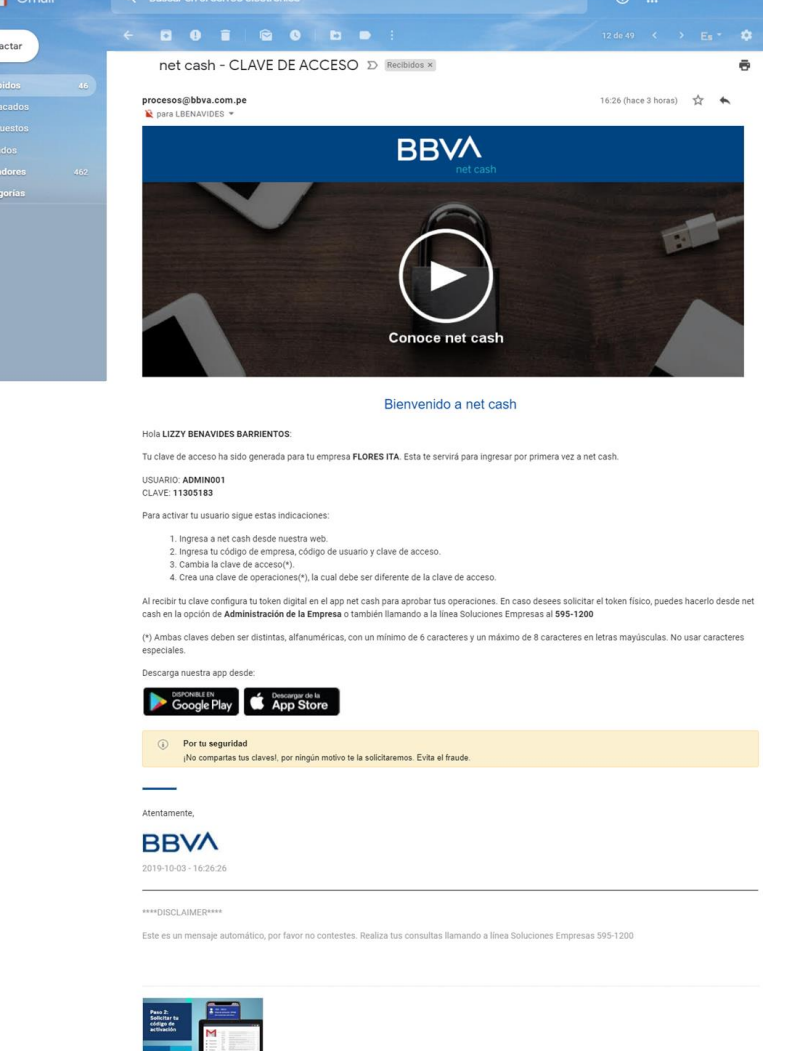

El administrador deberá ingresar a la web bbvanetcash.pe y loggearse con las credenciales enviadas por correo

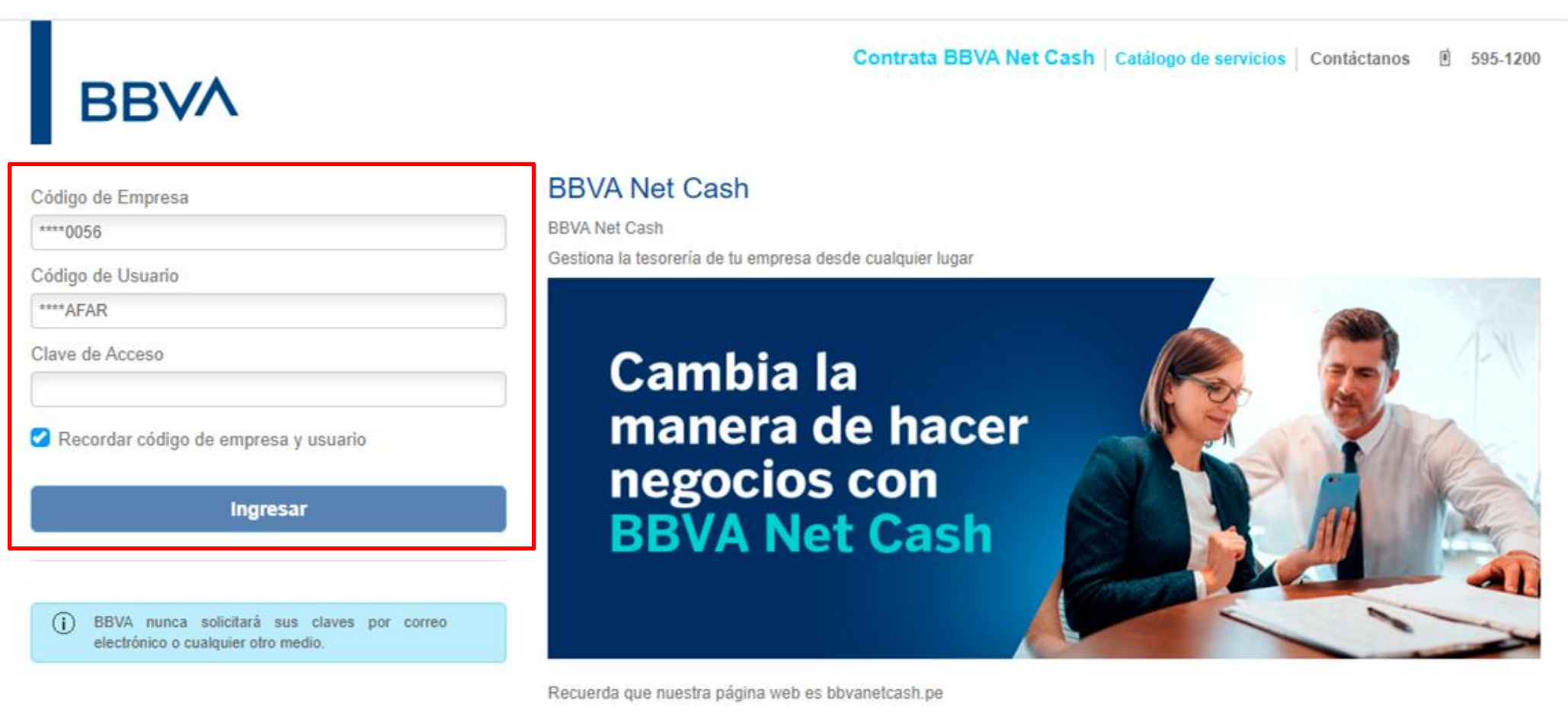